## Канағат Қараш

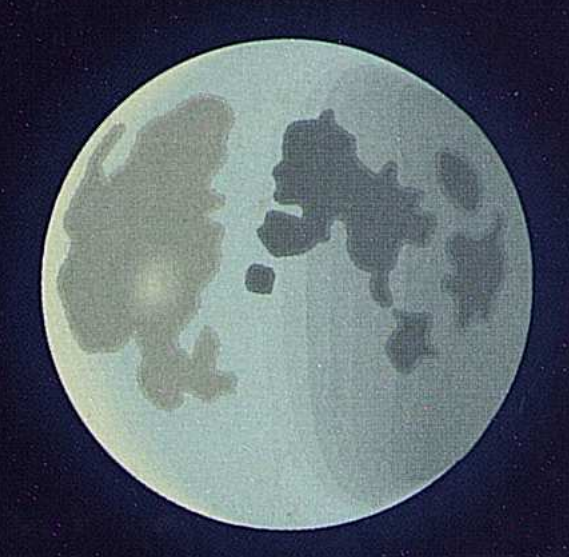

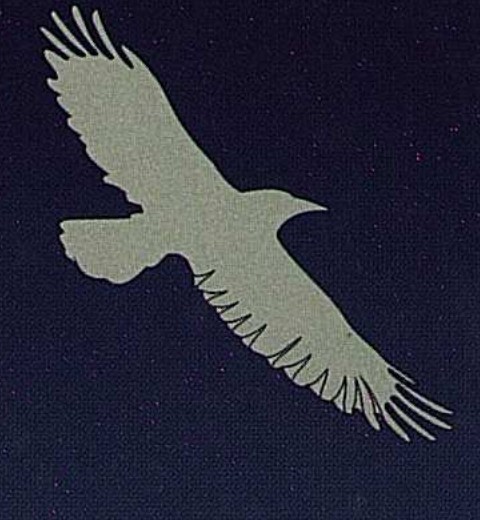

# **GIVITP - KISBISK**

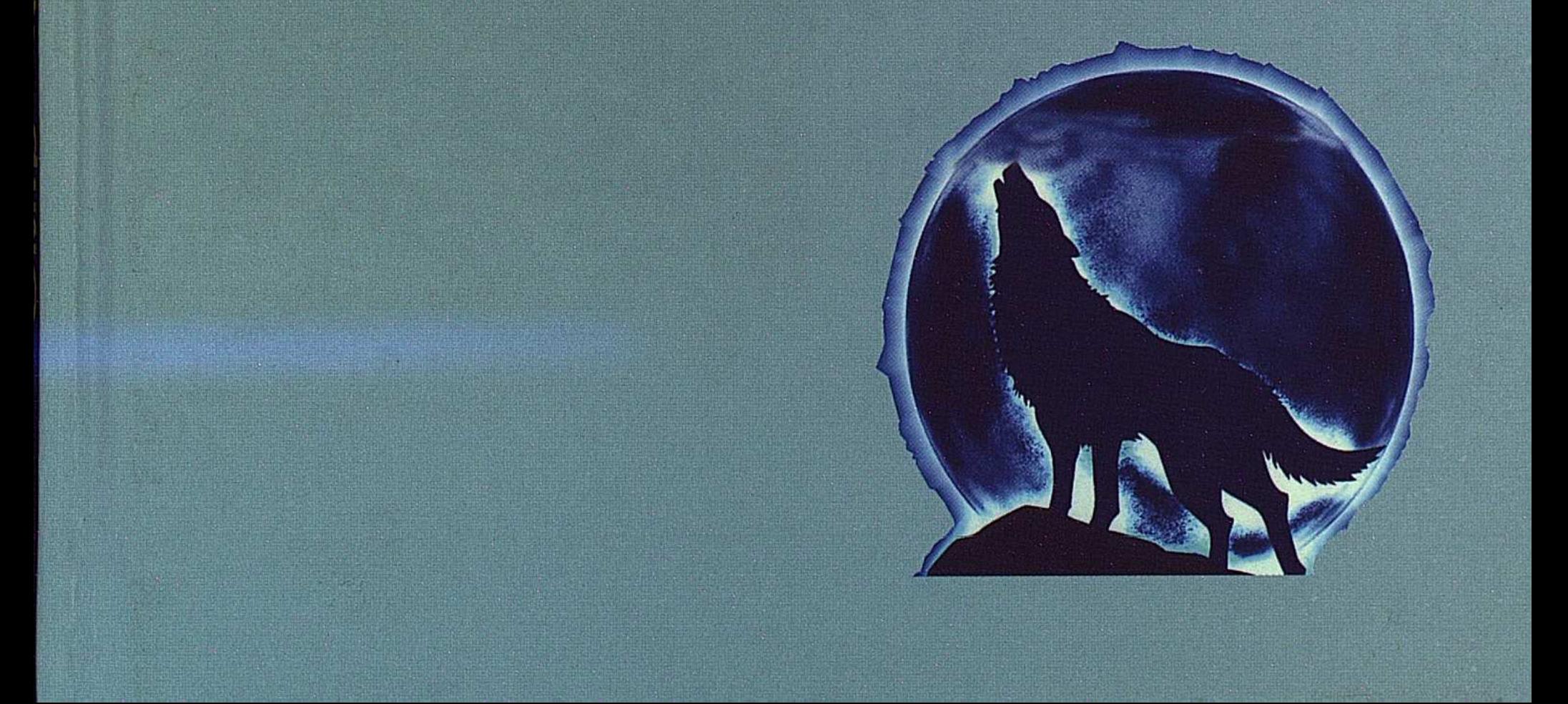

 $89507 - 44$ 

## **Канағат Қараш**

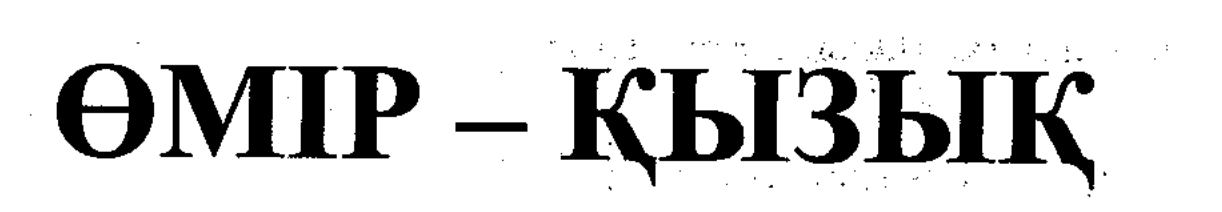

Естеліктер мен әңгімелер

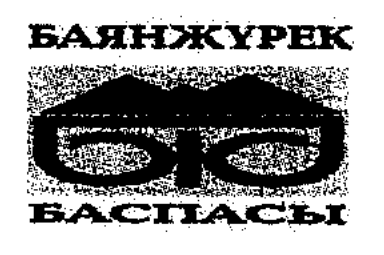

Алматы 2009

УДК 821.512.122 ББК 84 Қаз. 7-44 **K41** 

## Кітап Алматы облысының әкімі С.Ә.Үмбетовтың қолдауымен шығарылып отыр

## Қараш Қ.

К 41 Өмір - Қызық: Естеліктер мен әңгімелер. - Алматы: «Баянжүрек» баспасы, 2009 - 136 б.

ISBN 978-601-7008-29-1

Каламгер К. Қараштың осынау жинағы негізінен қазақтың көрнекті ақындары Мұқағали Мақатаев, Қанипа Бұғыбаева, сазгерлер Нұрғиса Тілендиев, Әсет Бейсеуов сынды т.б. қазақтың біртуар өнер тұлғалары туралы естеліктер мен әңгімелерден тұрады.

Кітап жалпы өнерсүйер қауымға арналған.

52270-10

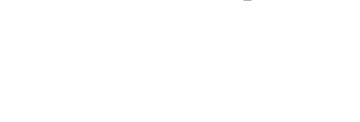

УДК 821.512.122 ББК 84 Қаз. 7-44

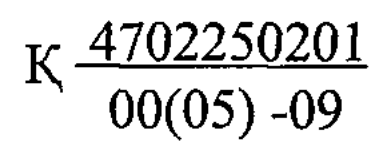

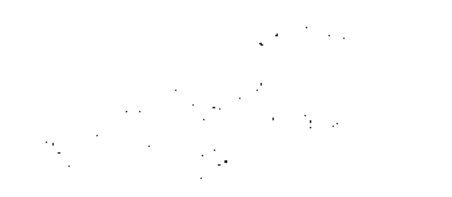

### ISBN 978-601-7008-29-1

## © Қараш Қ., 2009 © «Баянжүрек» баспасы, 2009

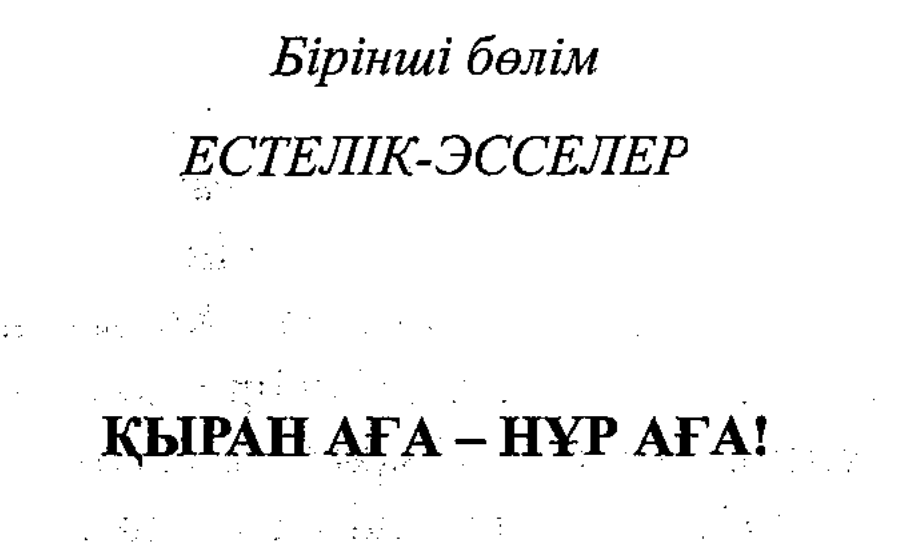

#### $\left( 3cce \right)$ man film a sa

Нұрғиса аға елу жасқа толған мерейтойына орай өзі дирижерлік етіп, аудандық мәдениет үйінде концерт берді. Ағамызды бұрыннан танимын, жақсы білемін. Қойныма бір шөлмекті тығып алып, амандасайын деп, сахнаның сыртында делеңдеп тұрғам. Нұрғиса аға шыға қалды. Амандаса кеттім.

- Ей, сен қайдан жүрсің? - деді.

Мен сөзге келмей қойнымдағы шөлмекті шығара қойдым. Нұрғиса аға:

-Қап, ит-ай! Кішкене қойып жүр едім.... Бол, тез құйып жібер!

Әйдік стаканмен бірді тастап алды да, қолымен нұқып: «Тұр, осы жерде!» деді. Біраздан соң заулап келіп тағы ішіп алды. Шөлмектің түбінде аз-ақ қалды. Менің де ішкім келіп тұрған сияқты, бірақ ағадан қаймығам.

Нұрғиса аға тағы жетіп келді. Аузымнан қалай шыққанын: -Енді сізге ауыр болып кетпей ме? - дегенім.

Сонда Нұрғиса аға: -Ей, сен осы ... қысып тұршы! -деп, қалғанын бір-ақ қағып жіберді де: - Тағы біреуін алып кел! - деді пэрменді дауыспен.

Қайдан... тағы біреуін әкелмедім...

Үйге келгеннен соң болған жайды Қанипаға айттым. Қанипа:

辣

3

- Сауап болған саған. Сыбағаңды берген екен Нұрғиса аға. Ей, саған не жоқ жарбаңдап, сенен арақ сұрады ма?  $B^*$ 

«Жоқ» деймін ғой мен.

- Қайта Нұрғиса аға сенің бір уыс бетінді жапырып тұрып,

ана жұп-жұқа қаймақтай аузыңа... – деп ішегі қатып, көзінен жас аққанша күлді.

Мен де күлдім мырсиып.

Нұрғиса ағамен бұдан кейін де тала-талай кездесіп жүрдім. 1998 жылы қыркүйек айының басында ұлы батыр Қарасай бабаның 400 жылдық мерейтойы әйгілі Көкбастаудың жазығында өтіп жатқан. Аудандық мәдениет бөлімінің бір топ қызметкерлері ең бергі шеткі үйде болдық. Далаға шыққалы тұрғанбыз. Жалт етіп Нұрғиса аға қасында біреу бар үйге кіріп келді.

жүргенін естігем. «Қалайсыз?» деуден Сырқаттанып қаймықтым. Нұрғисаның керіскедей келіскен түр-тұлғасы сәл-пәл жүдеу екен. Үстінде плащ, белін буып алған. Баяғы жалт-жұлт еткен қыран көзі. Бәріміз амандастық. Өзінің ежелгі әдетімен маған жалт қарап, ернін сәл ашып күлімсіреп, қолымен мені нұсқады. Кетпейсің дегені. Үй иелері ілтипат білдіріп жатыр. Әйтсе де, анық танымайтын сияқты. Мен самбырлай сөйлеп, ағаны таныстырып жібердім. Төрде отырып бір-екі шыны шәй ішті. Шаңыраққа қарап, бір әдемі ықыласпен күлімсіреп: «Осындай жұпыны қараша үйді жақсы көремін» деді. Сол күні «Отырар сазы» оркестрінің алғашқы орындаған бірер нөміріне өзі дирижерлік етті.

Оркестрдің орындаушылары сахна төріне түгел отырып болды. Жүргізуші Нұрағаны салтанатпен сахнаға шақырып, ілтипат білдірді. Халық дүркірете қол соғып жатыр. Нұрғиса аға жарқ етіп сахнаға шыға келгенде, дәл сол сәттен екі-үш сағаттай бұрын өзім көрген қораштау Нұрғиса ағаның бітім-болмыс, келбеті жаңарып, жасарып кеткендей көрінді. Сонау жылдардағы сымдай тартылған Нұрғиса халықтың көз алдында сахнада тұр. Туған халқы дүркірете қол соғып жатыр. Сондай әсем де, салтанатты жүріспен аузын кішкене ашып, жымия күліп, ел-жұртқа басын иіп, сәлемдесті.

Әзірде ғана жұртшылыққа жымия қарап тұрған Нұрғиса аға хабарлаушыдан соң оркестрдің мүшелеріне сәл ғана қиғаштай бұрылып, жалт қарады да, бүкіл түр-тұлғасын тік ұстап, бір колында титтей таяқша, тура ұшатын қыран құстай екі қолын сермеп кеп қалды. Ғажайып саз тау-даланы кернеп шалқи жөнелді. Бұл сәтте жаңағы жымиыстан ештеңе де қалмады.

О, кұдай-ай! Бір ғажайып тастүлек қыран ойлы-қырлы, жолжотаны бөктерлей самғап, аппақ соны қырдың үстінде, қыранның болат шеңгелін оңайлықпен дарыта қоймайтын түздің әккі бір аңын көре қалып, қалайда оны пана табатын жерге жеткізбей бүре түсу үшін өткір жанарын қадай түсіп, барған сайын аршындай ұша, самғап барады. Ойпырмай! Әне-әне, алтайы қызыл түлкі тастулек қыранның болат шеңгеліне түспеу үшін өзінің табиғи айла-тәсілімен, ер жігітті қапы қалдырар хас сұлудың шырайлы күлкісіндей, ырсаңдай күлген кейіпте бір қиысқа жалт етіп ытқыды. Бірак, кеш, кеш! Кірпік қаққандай сәт, тастүлек қыранның болат шенгеліне ілініп кетті. Әудем жерде алтайы қызыл түлкі тастүлек қыранның умажында қалды. Қыранның да құмары қанып, дүр сілкіне, аспан тіреген таулы шыңға көзі жасын отындай жалт-жұлт қарады.

Әлде менің қиялым ауысты ма, мен көріп тұрған тастүлек қыран кірпігімді қайта ашқанда Нұрғиса болып кетті. Ол өзінің аласапы-

ран жан күйін – түр-тұлға, бітім-болмысын, бәрін сезетін, білетін, таным-түйсік, сезімін, бәр-бәріне жол сілтеген қайран жүрегін, жалт-жұлт еткен қыран көзімен екі қолына ғана бағындырып орындады. Аузын сәл ғана ашып, /бұл өзінің туа біткен тәдеті болуы керек/ күлімсіреп, әйгілі Құлансаз жайлауының бергі етегіндегі тұп-тұнық көк тастай мөлдіреген, Көкбастаудың жазығында, туған халқына аңғал-саңғал еркелей күле қарап, тағы да еркелегесі келіп, /оның еркелігінің өзі дүйім жұртты қыран күлкіге қалдыратын ғажайып концерт еді/ ия-ия, аузы да ашылып кеткен, шың, шын еркелеп тұр! Туған халқы дүркірете қол соғып жатыр. Нұрғиса аға қызылды-жасылды киінген қыз-келіншектерге күлімсірей қарап, тура солардың ортасында тұрғандай көзінен шуақ төге арсалаңдай күліп тұр.

Нұраға қараған жаққа мен де қарадым. Жүрегім қатты соғып кетті. Жаңағы қыран кейпіне түсіп кете ме деп. Өйткені, Нұрағам алтайы қызыл түлкі көріп тұрған сияқты. Әне, әне, қас қағымда сымдай тартыла қалды да, топшысын қомдаған тастүлек қыранға айналып кетті. Міне, бұл жолы шабыттың қайталанбас, тілмен айтып жеткізе алмас, тек жүрегіңмен сезіне алатын бір ғажайып сиқырлы саз қыранмен бірге тау-даланы тағы да кернеп, шалқи жөнелді.

Тастүлек қыран құстың самғауына қадала қарап, қанша эрекеттеніп, қиялымды ауыстырсам да, ана самғап бара жатқан қыранды адам кейпіне келтіре алмадым. Сол күйі көкке сіңіп кете ме деп есім шығып тұрған. Әне, әне, тастүлек қыран жалт бұрылып қарады. Аузын сәл ашып, арсалаңдай күліп, туған халқының ерке баласы Нұрғиса бола қалды. Дүйім жұрт аспандата қол соғып, қошеметке бөледі. Байқаймын, Нұрағаның еті енді қызған сияқты. Күлімсіреп, нұрлана қолын созып еді, домбырасы қолына тиді. Ал енді, күйші, сазгер, актер, сайқымазақ өнерпаз, Тілендиев қолымен де, башпаймен де, ернімен де, көзімен де, жүріс-тұрыс, түр-тұлға кейпімен де жалғыз өзі, қалақтай жалғыз ғана домбырамен өнердің көкесін көрсетті. Туған халқы тағы да дүркірете қол соқты. Бір сәт

жарқырап, аузын сәл ашып, ғажайып кейіпте күлімсіреп, елжұртымен қоштасып, сахнаның сыртына шыға берді. Нұрағаның жан-жүрегінен шыққан тағы бір саз Көкбастаудың жазығын кернеп, Құлансаз, Кішісаз, Үшқоңыр, сонау асқақтаған Суықтөбеге жетіп, қасиетті Сүйінбай, Жамбыл зираттарына тыныстап, бүкіл Аспантаудың алқабын қайта шарлап кетті. Қас қағым сәтте Нұрағаның сахна сыртына шыққанын көрсем де, тағы тастүлек қыран болып кетті ме деп, күн шұғыласымен нұрланған

дауыл басталардың алдындағы тыныштық орнағандай, маңдайы

көктеңбіл аспан биігіне дәл мезетінде қарап үлгерген екем, бір ғажайып қыран құс сонау аспан тұңғиығында қанаты күнге жалтжұлт, жалт-жұлт шағылысып, қалықтап жүр.

Мен заңғар көкке барған сайын шарықтап бара жатқан сол қыранды Нұрағаның шабыт құсы ма екен деп, жүрегіммен сезініп қадала қарадым. Адам баласының ақыл-ойын сарсаңға салған, құпиясы ашылмаған, ашылмайтын да, ғарышқа - ұлы өнерпаз Нұрғиса Атабайұлы Тілендиев Қарасай бабаның 400 жылдық тойынан кейін қырық күн шамасында қыран болып ұшып кетті.

Мен әрқашан Нұрғиса ағаны есіме алсам, әйгілі Көкбастаудың жазығынан тастүлек қыранға айналып, қанаты күнмен жалтжұлт етіп, шарықтай ұшып, сонау көкпеңбек, мөп-мөлдір аспан тұңғиығына қарай самғап бара жатқан қыран - Нұрағаны көрем.

 $K$ аңтар, 2007 жыл

### АРДА КӨҢІЛ, СЕРІ МІНЕЗ, ӘН-ӘСЕТ!

Қазақтың өнер әлемі аспанында жалтылдаған жұлдыздар көпақ. Осы күнде сол жұлдыздардың ішінен бір жұлдыз өзіме әсер етіп жүр. Иә-иә, ерекше әсер етіп жүр.

## 

 $\mathcal{L}^{\mathcal{L}}(\mathcal{L}^{\mathcal{L}})$  and  $\mathcal{L}^{\mathcal{L}}(\mathcal{L}^{\mathcal{L}})$  . In the case of

Шіркін, желдей ескен уақыт-ай, зымырап барады, зымырап барады. Соңына бұрылып бір сәт қарамайды-ау, қарамайды. Әйтеуір жолында белгі-бедер із қалады. Соған шүкіршілік дейсің. Егер өнердің бір қанаты ән болса, сонау 1960 жылдардан бастап сыңғырлаған ғажайып әсем сазы мен көңілді желпінте, қиялыңа қанат бітірер сағыныш пен арманға толы оның әндерін шырқатып, шарықтата айтпаған қаланың да, даланың да жастары қалмаған шығар, сірә да.

1963 жылы тамыз айында «Нарынқол халық театрының» эртістері Ақсу ауданы, Қанипа Бұғыбаеваның туған ауылы «Қосағаш» совхозына концерт қойдық. Қанипа совхоз клубының меңгерушісі екен. Концерттен соң маған: - Сіз Шәмші Қалдаяқовтың «Қарагөзін», Әсет Бейсеуовтің «Сандуғашын» айттыңыз. Даусыңыз жақсы. Әсеттің «Сандуғашын» тура өз жүрегіңізден шыққандай әдемі орындадыңыз. Әсетті танисыз ба? – деді.

- Әсетті көрген емеспін, танымаймын, - дедім.

- Мен де көрмедім. Әндерін сондай жақсы көріп айтамын. Шіркін, Әсет деген аты қандай! Ән сияқты. Көрсем, таныссам деп армандап жүрмін. Айтпақшы, бір газеттен суретін көрдім. Бет порымы томпақтау, осы менің бет порымыма келеді екен. Көзі сырлы сияқты. Өзім ғашық болып қалдым, – деп, Қанипа күліп жіберді.

Жолдасым Әкімберді екеуміз де күлдік.

Канипаның өлеңдерін газет-журналдардан оқып жүретінмін. «Мына ақын қыз ән жөнінде көп айтты ғой, әнді өзі қалай айтады, даусы қалай екен?» деген бір ой келе қалды көкейіме.

Қарындас, Әсеттің «Сандуғашын» сіз айтыңызшы, тыңдайық? - деп өтіндім. Әкімберді бүлк етіп күліп алды да, «Иә, иә, тыңдайық» деп мені қоштап қойды.

Ай сүттей жарық. Қанипаның кішкентай ауылының аспаны тамылжып тұр. Ол бізге қарап, кішкене күлімсіреп, жөткірініпжөткірініп алды да, кішкентай саусақтарын жартылай бүгіп, иегіне тақап, тағы да бір-екі рет жөткірінді. Бұл өзінің әдеті-ау, сірә да. Басын энтек көтеріп, бізге бір сәт көз қиығын тастап, күлімсіреген кейіпте Әсеттің «Сандуғашын» сызылған әдемі қоңыр дауыспен шырқата жөнелді. Әкімберді екеуміздің еріксізден аузымыз ашылып, бірімізге-біріміз қарадық. Қанипаның ғажайып үні бізді де еліктіріп, Әсеттің «Сандуғашын» қосыла шырқадық.

Нарынқолға барған соң маған Қанипадан хат келді. «Осы күнде біздің ауылдың жастары Әсеттің «Сандуғашын» тіпті көп айтатын болды, өзім де қосыла айтамын» деп жазыпты.

Шіркін, желдей ескен уақыт-ай, зымырап барады, зымырап барады.

Осы кезде Әсеттің сыңғырлаған әсем сазды әндері бірінен соң бірі туындап, күллі қазақ даласын шарлап кетті. Сол ғажайып эндерімен бірге Әсеттің де абырой-даңқы туған елінің жүрегіне құрметпен орнықты. Қазақтың ауыл-аймақ, қалаларында Әсет энінің атымен тамаша-тамаша ансамбльдер құрыла бастады.

Кейін бірде: «Жамбыл ауданында керемет ансамбль құрылады екен» деген эңгіме шықты. «Оны кім құрады екен?» «Мына Карғалыда туған өзіміздің жерлесіміз - атақты композитор Әсет Бейсеуов!» «О-о!»  $\label{eq:2} \frac{d^2\phi}{d\phi^2} \frac{d\phi}{d\phi^2} \Phi_{\phi}^2 \Phi_{\phi}^2 \left( \frac{d\phi}{d\phi^2} \right) \frac{d\phi}{d\phi^2} \left( \frac{d\phi}{d\phi^2} \right) \frac{d\phi}{d\phi^2} \Phi_{\phi}^2 \left( \frac{d\phi}{d\phi^2} \right) \frac{d\phi}{d\phi^2} \Phi_{\phi}^2 \left( \frac{d\phi}{d\phi^2} \right) \frac{d\phi}{d\phi^2} \Phi_{\phi}^2 \left( \frac{d\phi}{d\phi^2} \$  $\sim 10^{11}$ 

Содан көп ұзамай: «Әсет бар, Алматыдағы опера театрының би коюшысы Заур Райбаев, тағы біреу бар, тұп-тура бүгін соларды қаладан алып келуге ауданның бірінші хатшысы Бекболат Тұрысжанов «Волгасын» жіберіпті. Олар келетін жолдың ана бір қаға берісіне көздің жауын алатындай екі ақ отау тіккізіпті. Әсеттер ақ «Волгамен» ызғытып келіп, жаңағы ақ отауларға сәл жақындап тоқтай қалған кезде, осы ауданның өнерпаз жастары оның «Армандастар» әнін асқақтата айтып қарсы алыпты. Ал енді, сол ақ отаудың төріне жайылған кең дастарханның басында ауданның бірінші хатшысы Бекболат Тұрысжанов болашақ ан-

 $\overline{7}$ 

самбльге «Құлансаз» ән-би ансамблі деп ат қойыпты. Ертең композитор Әсет бастаған өнерпаздарды аудан басшысы ана көк тіреген Құлансаз жайлауына апарады екен» деген сөз ескен желдей гуледі. Иә, айтпақшы, Әсетпен бұрыннан өте таныс, күйші-сазгер Қилан Сэрсенбиев: «Мен Әсетті білем ғой, ол сондай әсершіл. Енді ол ансамбльге арнап эн жазады. Кұлансаз жайлауына сол үшін кетті» деді, өзінің әдеттегі қоян жымиысына салып.

Үйге келген соң мен аудан басшысының Әсеттерді Құлансаз жайлауына алып кеткенін жайбарақат қана аңқаусып, Қанипаға айттым. Қанипа: «Не айтып отырсың өзің малжаңдап. Әсеттің келе салып жайлауға кеткені қалай? Ауданға келгенін кешеден бері маған неге айтпадың?!» деді ренжіген сыңай тынытып. Мен: «Ойымнан шығып кетіпті» деп қипақтадым. Қанипа: «Сен жердің түбіндегіні ұмытпайсың. Андағы шақшадай басында бәрі тұрады. Кеше ғана болған әңгімені ойымнан шығып кетіпті деп жәдігөйленесің. Одан да, Әсеттің Құлансаз жайлауына баратынын Қанипаға айтсам, Тұрысжановқа айтып мен де жайлауға кетіп қалады дедің ғой. Өзің бармайтын болған соң, мені Әсеттен қызғандың ғой, ә?» деді.

Қанипа менің қулығымның тұп-тура төбесінен түсті. Мен: «Өзің едің ғой, ең алғаш ауылыңда менімен танысқаныңда, «Әсеттің суретін газеттен көрдім, ғашық болып қалдым» деген. Енді сені сона-а-у құзар таудың басына, ғашық болған адамыңа қосып қалай жібере қояйын!» деп, жорта мұңая қалдым. Қанипа куліп жіберді. «Сол кезде де дәл осылай күлгенсің» дедім. Жауатын күндей бұлттанып тұрған Қанипа жанына жақын титен титтей ғана жылы сөзден шәйдай ашылған күндей болып жадырады да қалды. Ол: «Жайлаудан келген соң Әсетті үйге шақыр. Қонақ болсын. Сырласайық, менің өлеңдеріме ән жазатын шығар» деді. Мен Қанипаға: «Қалай да уақыт тауып, Әсетті үйге шақырамын» деп уәде бердім.

Олар жайлауға кеткен соң бірер күннен кейін «Құлансаз жайлауына кеткендер келіпті» дегенді естідім. Таңертең аудандық Мәдениет үйіне барсам, залдан қарағанда сахнаның сол жағында бір ескі пианино тұратын, беті жөнді көрінбейді, шашы жалбырап жүзін жауып кеткен біреу әлгі пианиноның жанын шығарып ойнап жатыр. Байқап қарасам, Әсет. Жайлауға бара жатқанында онымен атүсті танысқам. Ара-тұра залға кірген адамдарға Әсетті иегіммен

нұсқап, тыныштық сақтаңдар деген рай таныттым. Иә, даңқты сазгерді сол күні көрген сәтім дәл қазірге дейін менің көзімде мәңгі сақталып қалыпты. Әсеттің ешкіммен де шаруасы жоқ. Пианино пернелерінен теріп отырған ән ырғағын қайтақайта қайталайды. Нотасын қағазға түсіріп, ыңылдап өзі қосылып және айтады. Оның сол бейнесі менің көзіме айдалада аң ба, құс па,

көбелек пе, әйтеуір бірдеңені қуалап жүрген бала сияқты елестеді. Бір уақытта Әсет орнынан тез тұрды да, сахна төріндегі көркем бояулы тау көрінісіне көз жүгіртіп, бір дыбыс тыңдағандай қолын көтерді. Кайтадан отыра қалып, халық әуеніне етене жақын, жүрекке жылы бір әннің ырғағын сондай құлшыныспен және төгілте жөнелді. Тағы да бір сәт кілт тоқтай қалып, пианино клавиштерін қайта-қайта басып, қағазға бірдемелерді түртіп жатты. Содан соң қағазын пианиноға сүйеп алдына қойды. Кекіл шашын сілкіп тастап, еңсесін көтеріңкіреп, алдындағы ноталарға көз жүгіртті де, жаңағы маған таныс ән сазын тағы қайталады. Енді кәп-кәдімгідей даусын шығарып, өзі қосылып ойнады. Байқаймын, Әсет әннің сазын бағанағыдай емес, көңілденіп, желпіне тартып отыр. Оның дәл осы көңілді қалыпқа түскенге дейінгі қарбалас құбылысты қарекетін тура сол күйінде жазып жеткізу, сазгер толғанысын мына ақ қағазға түсіру мүмкін емес. Тіпті де мүмкін емес, әрине. Әсет «Құлансаз» деп бір сөздерді айтты да, жаңағы әннің эсем сазын қайта-қайта әуелетті. Ара-арасында залға кіріп отырған бірен-саран қыз-жігіттер де әуенге ыңылдай қосылып еді, жүрекке жылы, көтеріңкі ырғақты музыка бүкіл мәдениет үйін кернеп кеткендей болды.

Колында қағазы бар Әсет орнынан тұрды. Бірдеңе айтайын деді ме, кекіл шашын сілкіп қойып, әдемі ғана жымия күліп, залға қарады. Міне, ғажап! Жастар қандай, шіркін! «Әсет, аға!» деп қошаметтеп, жарқылдай күліп, дү-р-р – дү-р-р еткізіп шапалақты үсті-үстіне ұрды-ай дейсің келіп. Әсеттің көзінде күлкі шуағы, басын элсін-әлсін иіп, қолын көтеріп, «Рахмет, рахмет!» деді де, бәрімізбен сәлемдесті.

- Ал енді, жігіттер-қыздар! Өздерің естіп жатқан шығарсындар, біз Құлансаз жайлауына бардық. Сол әсерден осы бір ән міне, қазір туған сияқты. Барлығың да сахнаға келіндер, - деді Әсет ерекше көңіл-күймен. Мұндайда жастар тартынсын ба, әншейін Әсетті гүлдей жайнап қоршап алды. Жаңа туған саз әуені пианинода қайта-қайта ойналып, оны сазгердің өзі де қосыла айтып, шамалы уақыттың ішінде өнерпаз өрендер «Құлансаз» әнін үйреніп алды. - Әсеке, әнің жүрекке жылы, көтеріңкі ырғақты әдемі, сазды екен. Енді бұл әннің өлеңін кім жазады? – дедім мен. Соның арасынша сахна шетінен шоқпар мұрын, шомбал денелі біреу шыға қалды да, кимелеңкіреп: - Мен бұл әннің сөзін жазып та қойдым, - деді. Қолында бір жапырақ қағазы бар. Қыз-жігіттерді шақырып алды да, өзі жазған сөзді, жаңағы әннің сазына келтіріп айттыра бастады. Мен бұл адамды бұрын көрмеген едім. Ансамбльді құрысуға келген Төлеу Косанов деген кісі екенін сонда ғана білдім. 휴가.. Бір уақытта Төлеу сахнада тұрып:

- Әсет жолдас, байқаған боларсың, ән мен сөз әбден үйлесіп тұр, ә? - деді. Әсет бірдеңе ойлағандай, оң қолын иегіне тақап тұрды да, үндемеді. Көп ұзамай-ақ, «Құлансаз» әнінің өлеңін Әсет ақын Серік Тұрғынбековке жаздырып әкеліпті» деген сөз дүңк ете түсті. Шыны керек, «Құлансаз» әні Серік Тұрғынбеков жазған жаңа өлеңмен астасқан соң бұрынғыдан да айшықтанып, көтеріңкі сазбен құлпыра шырқалды.

Кейіннен Әсет екеуміздің мінез-құлқымыз үйлесіп, жақсы жолдас болып кеткен едік. Енді міне, сол күндерге деген сағыныш арда азаматтың артынан қолға қалам алғызды...

Композитор Әсет Бейсеуовтің «Құлансаз» әні ансамбльдің өзек арқауы болып, Заур Райбаевтың би қойылымдарымен, Төлеу Қосановтың сахнаға ыңғайланған шығармалары бар, несін айтасыз, өткен ғасырдың сексенінші жылдары ауданда атағы дүркіреген «Құлансаз» ән-би ансамблі құрылды. Халықтың шынайы ықыласына бөленген өнерпаздар ұжымы көп ұзамай-ақ Монғолияға гастрольдік сапарға шықты. Сол дәуірдің безбенімен өлшеп қарасақ бұл, расында, зор табыс болатын. Бір айта кететін жайт, осы сапар алдында Төлеу қойған сахналық қойылымдардың мүлде жарамсыз болып қалғаны. Ал, Әсеттің «Құлансаз» әні осы күнге дейін ансамбльді алға сүйреп келеді.

Абыр-сабыр уақытпен күн зымырап, ай жылжып, талай жылдар тізбегі артта қалды. Әсеттің атақ-абыройы қазақ даласының ән аспанында жарық жұлдыздай жарқырады. Осы жылдар тізбегінде қызымыз Ләззат жоғары оқу бітіріп, жап-жақсы ән шығарып, Канипа екеуміз қуанып жүретінбіз. Бір күні Ләззаттың әндерін Роза Рымбаеваға тыңдатам деп шешесі екеуі Алматыға кеткен. Үйге төбесі көкке жеткендей қуанып келді. «Розамен кездесе алмадық. Бірақ, көшеде Әсет Бейсеуов мені өзі танып амандасты» деп, Қанипаның өңі бал-бұл жанып кетіпті. «Мына қызым ән шығарады. ЖенПИ-ді бітірген» деп Ләззатты таныстырыпты. Әсет көзәйнегін алып, Ләззатқа қарап: «Өзің де ән сияқты бала екенсің, бізде ән жазып жүрген қыздар өте сирек, қандай музыка аспабында ойнайсың?» деп сұрапты. Қанипа Ләззаттың баян тартатынын айтыпты. Әсет болса: «Музыка жазады екенсің, міндетті түрде пианиноны білуің керек. Мынау менің адресім, бір уақыт тауып бұл қызымызды біздің үйге ертіп кел. Өзіңнің кітаптарыңды ала кел, эн шығарамын» депті. Қанипа: «Әсетпен титтей сәт тіл қатысып тұрдым-ау. Осы уақытқа шейін жүрегінен бүршік жарған гүлдей сұлу сырлы әндері дәл сол заматта Әсеттің кеудесінен шалқи шыға шарықтап, Алматының аспанын бір жарқын сазды әнге бөлеп тұрғандай әсерде болдым. Не деген жаны күлген жігіт» - деп еді.

Желдей ескен уақыт-ай! Осы күні мен оны көбірек ойлайтын болдым. Ондайда сонау 1994 жылы Алматыдағы Орталық әмбебап дүкеннің үстіңгі қабатында Әсетпен кездесе қалған бір сәт көз алдыма оралады. Үстінде шолақ жең ақбоз жейде, әдеттегідей етегін шалбарының сыртына жіберген, қолында қоңыр сары сөмке, мандайына түскен кекіл шашын сілкіп қойып, жайдары ғана жымия куліп, қарбалас жүріп жатқан халықтың арасында ол маған қарай келе жатады. Мен де оған қолымды көтеріп, тез-тез басып, қарсы ұмтыламын. Иә,иә, ол әрқашан көкірегінен жастық оты жалындап тұратын сыңғырлаған ғажайып әсем сазды әндерімен туған халқының жүрегінен өшпестей орын алған Әсет еді. Екеуміз жарқылдай күліп, амандасамыз...

Дэл казір көзімді жұмып, сол сәттегі Әсетті ойласам, жаныңды тазартып, көңіліңді көкке өрлете, қиялыңды шалқытқан, сағынышқа, ерке назды сырға толы күллі қазақ даласын шарлап кеткен әндерімен бірге, кекіл шашын сілкіп қойып, жайдары ғана жымия күліп, шекесінен қарап, әйтеуір сол туған даласының бір жерінде жүргендей көрінеді Әсет маған.

Шіркін, арда көңіл, сері мінез, ән – Әсет-ай десеңізші! Жылдар легі жылжыған сайын жүрегің елжіреп, кешегі күндеріңді, әсіресе, Әсетті сағынады екенсің...

Наурыз, 2008 жыл.

 $11$ 

## «ЖАПЫРАҚ – ЖҮРЕК ЖАС ҚАЙЫҢ»

Қызылбұлақ тауының бергі етегі кең алқапты жазық. Сол жазықтың оңтүстік-шығыс жағындағы адырлы қырқаларды қақ жарып пайда болған Төтенің сайы жазықтың тең ортасын тірей келіп тоқтайды. Сайдан әжептеуір арна салған су ағады. Сай мен жазықтың қиылысқан жерінде іші кеп-кең, төбесі жабылған соқпа там. Қасында қырман бар. Бұл жер Калинин колхозына қарайды. Қазіргі Сарыжаз ауылы. Қысы-жазы қызу жұмыс жүріп жатады. Костан бір шақырымдай жерден Қарасазға қарай қара жол кетеді. Өзім түнімен егістік жер жыртып, кезекшім Қаманның қасына келіп қисайып жатқаным сол еді, қатып ұйықтап қалыппын. Дәл құлағымның түбінен: - Ей, бала, ей, бала! - деген дауыстан тез оянып кеттім. Тамның іші алакөлеңке. Таң атып келе жатқан сияқты. Дәл қарсы алдымда екі адам тұр. Біреуі ұзын бойлы, ақсұр плащ киген, жалаңбас, қабақты жігіт. Қасында орта бойлы, дембелше келген орыс кісі. Жаңағы жігіт: - Ей, бала, атың кім? - деді.

 $-$ Қанағат.

- Қанаға-а-т... Ей, сен әлгі біздің «Советтік шекара» газетіне өлен жазатын Қарашев Қанағатсың ба?

 $-$ Иә,  $-$  дедім.

- Ойпырмай, э! Осынша адамның ішінен сені танығандай қалай ояттым. Тұр, ендеше.

Қарғып тұрдым. Өзін бұрын көрмесем де, газеттерден суретін көргем. Мұқағали аға екенін біле қойдым.

- Ассалаумағалейкум, Мұқағали аға!

– Уағаләйкумассалам! Әй, тірәктірің бар ғой?

 $-$  Бар.

 $-$ От ала ма?

 $-$ От алады.

– Ендеше, от алдыр. Мен Алматыға кетіп барам. Әбділда Тәжібаев мені «Жұлдыз» журналына қызметке орналастырды. Алматыдан үй әперді. Үйімді көрсетуге анамды алып бара жатырмын. Сарыжаздың бергі жағындағы үлкен жолға шыққан соң жолдың арғы шетіне шығып кішкене аялдап, енді жүре бергенімізде «Волганың» артқы екі дөңгелегі бір шөп басқан кішкене арыққа түсіп кетіп, тұрып қалды. Алматыдан Жазушылар одағының «Волгасымен» шығып едім, - деді де, қасындағы орыс жігітпен таныстырды. (Бұл күнде сол адамның атын ұмытыппын).

- Тросың бар ма?

 $-$  Бар.

Кайысты от алдыратын дөңгелекке ілдім де, бір-ақ тарттым. Тірэктір гүр ете түсті. Мұқағали аға менің қимыл-қарекетіме қарап, күлімсіреп, көңілденіп тұрды. Тірәктірім шынжыр табанды «ДТ-54». Колхоздағы жиырма алтыншы тірәктір. Өзім үлкен етіп, ақ бояумен «26» деп екі қапталына жазып қойғам. Басқалар оны алабел тірәктір дейді. Өзі ерекше жүйрік. Іші тап-тұйнақтай. Кейде оған жарқылдаған қыз-келіншектерді де отырғызып алам.

 $-A$ л, аға, кеттік.

Орыс жігіті алдымен кіріп арғы шетке отырды. Мұқағали аға кабинаға кіріп жатып:

– Қу бала, мынауыңның іші әдемі ғой, – деп күлімсіреп қояды. Мен тірәктірді бір орнында даусын шыңғырта шыр айналдырдым да, Сарыжазға қарай көсілте жөнелдім. Екі ара бес-алты шақырымдай ғана жер. Мұқағали аға мен орыс жігіті орысша сөйлесіп ішек-сілелері қатып күліп келеді. Маған қарап қойып күледі. Мен орысша дым білмесем де, білетін кісіге ұқсап жымиып қоям. Аппақ болып таң да атты. «Алабелмен» екпіндете жүйткітіп Қарасазға кететін қара жолмен Алматы - Нарынқол күре жолының қоспасына жетіп келдік. Орыс жігіт екеуміз «Волганы» шығарудың қарекетіне кірісіп жатқанымызда Мұқағали аға Лабасы тауына қарап біраз тұрды. Онан соң бір көгалды жазықтың үстіне шалқасынан түсіп аспанға қарап жатты. Бірден байқағаным - «Волганың» ішінде басына ақ күндік ораған еңселі апай отырды. Атын кейін білдім, бұл кісі Мұқағали ағаның анасы Нағима апай еді. Орыс жігітінің белгісі бойынша «Волганы» жәйлап қана тартып шығарып алдық. «Алабелдің» даусын баяулатып қойдым.

Мұқағали аға:

- Түнде сендердің қостарыңның тұсынан өттік. Қырманда свет жанып тұрды. Жер айдап жатқан тракторларды да көрдік. Ал, Кақан, саған көп рахмет. Өлеңді жаза бер. Өлеңдерің жақсы. Сен табиғатты әдемі жырлайсың. Алматыға кел, оқуға түсірем, - деді.

Көңілім аспандап кетті. Ескі маркалы «Волга» Алматыға қарай ызғи жөнелді. Орыс жігіті де, Мұқағали аға да қолдарын көтеріп менімен қоштасып бара жатты. Әне-міне дегенше «Алабелді» шыңғырта көсілтіп, қосқа жетіп келдім. Жігіттер:

- Оу, қайда болдың, Қанағат? - деп жатыр. Болған жайды қысқаша айттым да:

– Мұқағали ағам Алматыға кел, оқуға түсірем деді, – деп бестім.

Мұқаңмен бұл кездесу маған ерекше әсер етті. Көңілім өрекпіп тұр. Қашанғы әдетімше шашымды тарайын деп комбинезонымның төс қалтасынан тарағымды алып едім, бір шытырлақ қағаз қоса шықты. Қарасам, үш сом ақша. Тарақ пен ақшаны ұстап ойлана күліп кеп, селтиіп тұрып қалдым. Жігіттердің бәрі көрді. Ішіп жатқан шәйларын қоя салып, дабырлай күліп, үш сомды қағып экетті. Сонда ғана барып есіме түсті, бағана Мұқағали аға кеудеме қолын сәл тіреңкіреп, маған рахмет айтып қоштасып жатқанда төс қалтама үш сом ақша салып жіберіпті. Дәл сол сәтте оны мен аңғармаған екем. Баяғыда біздің ауылда Ұлыбай есімді апамыз бір өлең айтушы еді.

Өсіп тұрған беткейде жусан ба екен,

Жусан орып белімді бусам ба екен?

Өмір өтіп барады ескен желдей,

Қос ат мініп артынан қусам ба екен? – деп.

Міне, содан бері 43 жыл ғұмыр өтіпті. Көңілім босап, жүрегіме мұң тұнады. Сол кезде Мұқағали аға бар болғаны 31 жаста ғана екен. Мен 25-те едім. Мұқаң өмірден қайтқан соң Қарасазға да, Нарынқолға қарай да сол жерден сан рет өттім-ау! Әр өткен сайын жүрегім аттай тулап, Мұқағали ағаны көретіндей елегізем. Көзімді қанша бақырайтып ашсам да ағам көрінбейді. Ал дүниенің басқа бір қиыр шетінде жүріп, Мұқағали ағамен кездескен сол бір сәтті есіме алсам, қиял-ойым заулап отырып Лабасы тауының бергі етегін көмкерген Шымылдыққарағайға жетіп келеді. Үстінде ақ сұр

плащы, жалаң бас, сол қолы кеудесінде, оң қолымен шынтағын жерге тіреп, сұқ саусағын сәл ғана ауаға нұсқай, бір көгалды жазықтың үстінде шымылдық қарағайды жастанып, алқаракөк аспанға қарап, шалқасынан түсіп, алып тұлғалы Мұқағали аға жатады. Міне, бұл 1962 жылдың маусым айы еді. Шіркін, желдей ескен өмір-ай десеңші!..

## ҰЛЫ ЖАЗУШЫНЫҢ МҰРАЖАЙЫ

Казақтың асқақтаған апайтөс Іле Алатауы мен ақ қалпақты ажарлы Қырғыз Алатауының дәл ортасындағы ұлан-ғайыр алқапта, кырғыз халқының маңдайына біткен, көкбұйра толқынымен көз тарта шалқып жатқан Ыстықкөлдің арғы-бергі жағындағы елді мекендерге 1978 жылы жазда Жамбыл ауданы халық театрының әртістері концерт койып жүргенбіз. Бір күні концерттен кейін қонып жатқан үйіміздің адамы: «Сендер мына Шолпан-Атада болдыңдар ма?», «Естіп жатырмыз, бірақ бола қойған жоқпыз» дедік. «Ол жерге де ойын көрсетулеріңізге болады, демалып, ем алып жатқан ел өте көп» деді.

Шіркін, «Шолпан Ата» курорт үйінің қасындағы тереңнен шығып жатқан ыстық суын айтсаңызшы. Тіпті ыстыққа шыдамдымын деген көнтерілі адамның өзі де сол суға зорға шыдайтын шығар-ау. Дәмі де кермек татиды. Барлық ауруға ем екен деседі. Осындай жаңалықты естіген біздің әртістер қандай, әншейін көздері жайнап кетті.

Сонымен ертеңіне-ақ түс болмай «Шолпан Атаға» жетіп келдік. Айтса айтқандай-ақ, жерге орнатылған жуан құбыр арқылы ыстық су күшті қысыммен жоғары көтеріліп, құбырдың иілген жағымен жерге қайта ұрып жатыр. Сол күйі арна салған тоған болып, Ыстықкөлге қарай ағып барады. Тоғанның ішінде ем қабылдап жатқан адамдар көп. «Шолпан Ата» шипажайының бастығы бізді құшақ жая қарсы алды. Өзі де бір жалт-жұлт еткен жігіт екен.

Мұнда демалып, ем алып жатқан қазақ бауырлар да баршылық, - деп, кішкене күліп алды да, сөзін ары қарай жалғап: - Біз-

дің Шыңғыс Айтматовтың бағын ашқан ғұлама жазушы Мұхтар Омарханұлы Әуезовтің мұражай үйі «Шолпан Атаға» жақын, оны да көрулеріңізге болады деді.

Міне, қызық! Өзім ұлы жазушының Алматыдағы мұражайын бір-екі рет көргенім бар. Бірақ, «қырғыз елінің Ыстықкөлі жағасында Мұхтар Әуезовтің мұражайы бар» дегенді бірінші рет естіп тұрмын. Шынымды айтсам, ұлы жазушының мұражай үйін осы қазір-ақ көргім келіп кетті.

the control of the control of the control of the control of the control of

- Бүгін көруге бола ма екен? - дедім.

- Неге болмасын, сіздер біздің Тоқтағұлдай ұлы Жамбыл ауылынан келіпсіздер, өзім-ақ бастап барайын.

«Шолпан Ата» шипажайының батыс жағындағы Ыстықкөлге қарай сұғына кеткен кең қоқтыдағы жолмен жаңағы жігіт бізді Мұхтар Әуезов мұражайына алып келді. Көлігімізді ұлы адамның тұрған үйінен отыз қадамдай жерге қойып, Мұхтар Омарханұлының талай жыл тұрып, қызмет жасаған үйіне қарай қымсына баяу басып, дәл осы қазір ұлы жазушының өзі «Бәлі, сендер Жәкем ауылының өнерпаз балалары екенсіңдер ғой» деп, алдымыздан шыға калардай, жүрегіміз дүрсілдеп келеді. Біз үй алдына келіп сәл аялдадық.

Менің бірден көзіме түскені мұражай үйінің алдында аласа ғана белегір тұр. Белегірдің батыс жағындағы етегінен, есік алдынан басталған жалғыз аяқ жол сорабы жап-жақын жердегі көкбұйра толқынды Ыстықкөлге қарай кетіп барады. Мүмкін Мұхтар Омарханұлы осы жолмен талай рет жүріп, Ыстықкөлге қармақ салып, әдемі-әдемі ақсазан балықтарды да қармағына іліндірген болар.

Иә, дәл қазір біз көріп тұрған, әлемге әйгілі Ыстықкөлдің жағасындағы Мұхтар Әуезовтің мұражайы шатырлап жапқан, шағын ғана үй екен. Бізді жасамыстау, сұлу мүсінді, оймақтай ғана қырғыз әйелі қарсы алды. Сөз әлпетінен ұққанымыз, мұражайдың барлық қызметін жалғыз өзі атқаратын сыңайлы.

Кіреберіс дәліз, сонан соң тап-тұйнақтай екі бөлме, жаңағы жігіт бізді мұражай қызметкеріне жарқылдай күліп таныстырды да:

- Сіздер бүгін «Шолпан Атаға» концерт қоясыздар ғой, мен басқа шаруаларды реттей берейін, - деді де, жұмысына кетті.

Мұражай бастығы бізге екі бөлмедегі ұлы адамның тұтынған заттарын, жазу үстелін, отырған креслосын, оқыған кітаптарын, қағаз-қалам, сия сауытын, демалатын төсек орнын, адамдармен бірге түскен суреттерін, тағы басқа толып жатқан Мұқаңа тән бұйымдарды өте бір ықыласпен көрсетіп, таныстырды.

Біз де ұлы жазушының мұражай үйіне, көрген-білген

табы, - деп кітапты алдымызға қойды. Біз ұлы Жамбылдың ұрпақтары екенімізді жазып, қолтаңба қалдырдық.

15

- Бұл үйге дүниенің әр шалғайынан адамдар жиі келіп тұрады. Мына кітап сол келген адамдардың қолтаңба қалдырып кететін кі-

заттарымызға құрметпен қарап, көзімізді қанықтырсақ та, ұлы жазушы дәл әзірде ғана бір жаққа шығып кетіп, енді үйге кіріп келе жатқандай әсерде болдық (өйткені сыртта біреулер дабырлап машинадан түсіп жатты). Мұражай қызметкері:

Ыстықкөлден қайтқанша ұлы адамның мұражайына тағы бір келеміз деп ойласақ та, қайта тамашалауға жолымыз түспеді. Бірақ, әлемге әйгілі Ыстықкөлдің жағасында тәтті де сәтті, көңілді күндерін өткізген ұлы жазушының үйін көргеніміз біз үшін мәртебе, ғанибет болды. Біздің әртістер мұражай басшысының өтінішімен біраз концерттік нөмірлер орындады, өзі де қырғыздың «Ыстақанда қантым бар» деген халық әнін нәшіне келтіре айтты. Ұлы адамның мұражайын басқарып отырған қызметкерлерге риза болып, жақсы тілек-ниетпен қоштасып, «Шолпан Ата» шипажайына бет алдық.

Мен әрқашан Ыстықкөлге барған сол кезімді есіме алсам, шалқыған дария жағасындағы Мұхтар Омарханұлының мұражай үйі, сол мұражайды көзінің қарашығындай сақтап отырған оймақтай ғана сымбатты, сұлу қырғыз әйелі көз алдыма келе қалады. Тіпті ғұлама жазушының өзі тұрған үйі алдындағы аласа ғана белегірге шығып, шалқып жатқан көкбұйра толқынды, ғажайып сұлу көлге, маңдайы жарқырап, қызыға қарап тұрғандай бір сәті көзіме елестеп кетеді.

## ҚҰЛЖА МЕНЕН САРЫЖАЗДЫҢ АРАСЫ

1956 жылдың көктемінде аудан орталығы Мұңғыл-Күре бесінші жетінші сыныштан дейін қалашығындағы сыныпқа оқытатын, бүкіл аудандағы жалғыз толықсыз орта мектепті бітірдім. Мен мұнда бесінші сыныптан бастап, өкіметтің қамқорлығындағы жатақханада жатқам. Толықсыз орта мектепті өте жақсы бітіргенім жөніндегі құжатты, басқа да жақсы бітірушілер сияқты мектептің мүдірі Ізбасар әпенденің қолынан салтанатты түрде алдым. Ізбасар әпендем мектеп бітірушілерге арнап: - Мына Құлжа қаласында, Үрімжіде жоғарғы оқу орындары бар. Соған 7-сыныпты бітіргендерді қабылдайды. Ол үшін осы бір айдың ішінде жоғарғы мектептің арнаулы мұғалімдері құжат қабылдауға келеді. Егер, оқуға түспек ойларың болса, осы мектепке келіп біліп тұрыңдар. Ал енді аман-сау жүріңдер, партияның адал кадры болыңдар, - деді.

Ізбасар әпендем ежелден шебер сөйлейтін кісі еді, «Сен де бір кірпіш дүниеге, кетігін тап та, бар, қалан!» деп, сөзін данышпан Абайдың ұлағатты өлеңімен аяқтады.

Мектеп бітірген құжатымды мұқияттап, кітап қабыма салдым. Үш жыл бойы жатқан, асыр салып ойнап, бауыр басқан жатақхананы, үш жыл бойы әке-шешеміздей болып тамақ даярлаған шебер аспаз, өзі ерекше ақкөңіл, дене тұрпаты еңгезердей Мүсірақын әканы /ұйғыр ішінде қашқарлық еді/ қимайды екенсің. Түс әлеті ғой, тамақ жасап жатқан Мүсірақын әкаға келдім.

- Мүсірақын әка, мен мектепті бітірдім. Бүгін ауылыма кеткелі тұрмын, - дедім.

- Қандап бітірдің? Әкел, құжатыңны көрелі, -деді.

Кұжатты көрді де, мені жерден тік көтеріп алып, бетімнен сүйіп, қошал болды.

- Менің Қанатым, нем деген яқшы бітірген. Қанат, сен бүгін кетпейсің.

Басқа балалар да түскі тамаққа отырды. Мүсірақын әка:

- Мына Қанат Молдахметұғылы, /сол кезде мен өз әкем Молдахметтің атында болатынмын/ осындағы оқу тәмәндаған менің балаларым, сізлернің болашақтарың жарқын болсын. Мен сізлерге соны тілеймін Мен бүгін бәріңе арнап лағман созама. Қотыным да келіп болысады. Соны кешқұрым жеп, ертеңгі шәйді ішіп, ауылдарыңа кететіндерің сонан соң кетесіңдер, - деді.

Лағман жейміз деп бәріміз жамырай қуандық. Сол кезде Мүсірақын әка қырықтың үш-төртеуіне келіп қалған апайтөс, тез қимылдап жұмыс жасайтын жарқылдаған ақкөңіл, мейірімді кісі еді. Жасы қаншада екенін білмеймін, ұзын бойлы, әдемі келіншегі бар. Анда- санда болмаса, үнемі бетін ақ дәкемен жауып, өте бір салтанатты жорға жүріспен жүреді. Екеуінің ортасында бір-екі жасқа келген бір ғана ұл баласы бар. Мүсірақын әкам кейде баласын жотасына шүберекке орап байлап алып, тамақ істейді,

Міне, ғажап күн батпай лағман да дайын болды. Бұрын да Мүсірақын әканың қолынан талай лағман жегенбіз. Жатақхананың алдына жан-жағы қоршалған ұзын лапас, ішінде қаз-қатар қойылған орындық стол. Оған қанша адам болса да сыйып кетеді. Қысы-жазы тамақ ішетін орнымыз сол. Оны ылғи да кезекші болып, жатақхананың балалары мұнтаздай етіп тазалайды. Тақ ортада үлкен стол бар. Піскен тамақты үлкен-үлкен үш тегешке құйып, столдың үстіне қояды. Мүсірақын әке тазалыққа қатты көңіл бөлетін кісі. Ыдыс-аяғы, тамақ жасайтын орны, үсті-басы мұнтаздай болып тұрады. Сол үшін де мектеп басшысынан талайталай мақтау сөз, қағаз алған. Оны біз біліп жүреміз.

Кеш болмай бар бала беті-қолымызды жуып, әрқайсымыз өз орнымызға отырдық. Мүсірақын әкам тегеш толы лагманды да, басқасын да столдың үстіне қойды. Лағманның қош иісі бұрқырап, адамның аранын аша түседі. Мүсірақын әкам жарқылдап күліп жүріп, бізді лағманмен сыйлады-ай дерсің. Лағманның ішінде жұпжұмсақ, уақтап туралған қой еті де жүр. Біздер тамақтың соңынан қазақша, ұйғырша өлең айттық. Мен «Тоқтап тұрың, қашма қыз» деген ұйғырдың күлдіргі әнін орындадым. Ол былай айтылды: **KiriT:** 

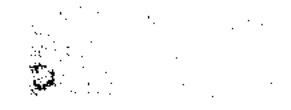

Тоқтап тұрың, қашма қыз,

Жүрегіме салдың із.

Тұрмыс құрсақ болмамды, жан жаным-ай, /2 рет/ Қыз:

Жық пұлың иоқ сеніңкі,

Пышым ағырар меніңкі.

Жық пұл тапсаң болымды, жан жаным-ай, /2 рет/

Соңында қыз бен жігіт қол ұстасып билеп:

Ондак болса бірлесейлі,

Колны қолға тұтышайлы,

Қолны қолға тұтышып,

Социялидым құрайлы,-деп аяқталады.

Мусірақын әка мен әйелі екеуі көздерінен жас аққанша, ішексілесі қата күлді.

Ертеңіне мен шай ішіп, ауылға, үйіме жүрерімде Мүсірақын әка:

-Куреге жолың түссе, маған келіп тұр,-деп, бетімнен сүйіп қоштасып, ұйғыр халқының тандырға пісірген төрт тоқашын кітап қабыма әйелі екеуі ақ шүберекке орап, салып берді.

Қазақта мынадай бір ұлағатты тәмсіл сөз бар. «Ат баспайын деген жерін үш рет басады, ер көрмейін деген жерін үш рет көреді, өмір осылай жалғаса береді» деген.

Мен 1989 жылы сондағы бауыр-туыстарымыздың шақыруымен Шығыс Түркістанға, анықтап айтқанда, өзім жетінші сыныпты бітірген аудан орталығы Мұңғыл-Күре қалашығындағы мектептің дәл түбіндегі немере бауырым Үсеннің үйіне бардым. Өмірімнің көп белестері, қайдағы-жайдағы есіме түсті. Бір күні Үсенге:

-Элгі жатақхананың аспазы Мүсірақын әка бар ма?-дедім.

-Мүсірақын әка бар, кемпірі де бар. Баяғы ұл баласы үйленіп, бір-екі немерелері болған. Осыдан үш жыл бұрын сол баласы тірэктір айдаушы еді, қонақайдың ішіндегі қия жерге шығып, таскөмір тасып жүргенінде, абайсызда тірактірі аударылып, астында жаншылып мерт болды. Келіні екі баласын алып, Қашқарға кетіпті деп естідім. Мүсірақын әка да қатты еңселеп қалды. Осы жақында ғана кездесіп, амандастым. Үйі жап-жақын, амандасқың келсе, жүр,- деді.

Мүсірақын әканың үйіне келе жатырмыз. Егер жағдайы жаңағы айтқандай болмаса, «мен кіммін, тап?» деп қалжыңдар едім ғой.

Үсен: - Әне, сол кісі үйінен шығып, бері қарай келе жатыр, деді. Үсен екеуміз сәлем беріп амандастық. Шынында, еңселеп-ақ кетіпті. Менің Қазақстаннан келгенімді біліп тұр. – Мына жігіттің маған көзі таныс, - деді, басы қалтылдап.

- Мүсірақын әка, балаңыз Тұрсын рәмәтлік болыпты, иманын салауат етсін, - дедім.

- Сен Молдахметұғылы Қанағатсың ғой, - деп, мені бас салды. Сақалынан алты тарам жасы тамшылап, мені құшақтап, әй, кеп жылады дерсің....Адам шыдап тұратын емес, мен де қосыла жыладым. Көкірегі әбден шерге толып қалыпты.Әрең жұбаттым. Үйіне кірдік. Аядай ғана тап-таза үш бөлме екен. Кемпіріне де көңіл айттым. Ол кісімен Мүсірақын әка екеуінің бізді 1956 жылдың көктемінде бар өнерлерін салып, лағманмен сыйлағандарын тәптіштеп айтқанымда, төрт тоқашты дорбама салып бергендерін еске алғанымда:

- Сенің атың Қанат емес пе? – деп бетімнен сүйді. Нан қойғызып, баласына бағыштап құран оқыдым.Кетерімде біразырақ сый-сияпат жасадым. Мүсірақын әка әйелі екеуі қатты қошал болды. Бұл күнде Мүсірақын әкам да, ол кісінің әйелі Алмахан әдәм да, еңдігі о дүниелік болған шығар деп топшылаймын, пейіште нұры шалқысын, асыл жандардың!  $\sim 10^{11}$  and  $\sim 10^{11}$ 

1. "我们的,我们的,我们的人,我<sup>是</sup>我们的,我们的人,我们的人,我们的人,我们的

Сонымен Мүсірақын әка мен Алмахан әдәм берген сары алтындай төрт тоқашты кітап қабыма томпитып салып алдым да, ертеңгі сәскеде ауылыма қарай, өз үйіме тарттым. Ең жақсысы, елдің бәрі жайлауға көшіп келіпті.Шыжандай қып биелерді байлап тастаған.Екі балықты судың арғы жағы мен бергі жағы небір ақшаңқан, қараша үйлермен көмкеріліпті. Міне, ғажап! Жайлау ақтылы қой, алалы жылқы мен ірі қараға симай кеткен.Шіркін, жайлау-ай!Қазақтың бар келбеті де, рухани мәдениеті де, ырыс берекесі де осы жайлауда ғой. Әлем халықтарының бар мәдениеті, қызық салтанаты қазақтың үш ай жайлаудағы тіршілік кешкен салтанатына шендесе қоймас. Мұны талдап, саралап айтуға ғажайып ғұлама бір сөз зергерінің ғұмыры жетпес-ау, сірә!Бұл өзі көз жетпейтін шетсіз-шексіз мұхит қой. Мен осыны ойласам, көкірегімді ғажайып бір мақтаныш сезімі кернейді.

Бұл күнде мен жайлаудағы үйімде жүрмін. Мойынсерік деген

ұйым құрылып, көп ел соған бірігіп тіршілік жасап жатқан кез.Сол кезде жетінші сыныпты бітіргендер бастауыш мектептерге сабақ бере береді. Менің ойым - Құлжа қаласына барып, жоғарғы мектепке окуға түсу. Бір күні менімен бірге жетінші сыныпты бітірген көрші ауылдағы бір бала айтты:

- Аудан орталығындағы өзіміз оқыған мектепке Құлжадан окуға куәлік қабылдайтын адамдар келіпті. Біз мектеп бітірген куәлігімізді алып ертең таңертең барғалы отырмыз. Баратын болсан, ертең бірге кетейік, - деді.

 $19 -$ 

Сонымен төрт-бес бала, әрқайсымыз жеке-жеке атқа мініп Куреге келдік. Құлжаға оқуға бірінші қыркүйектен қалмай баратын болып, қолымызға қағаз алдық. Қысқасы, мен білім жұртына оқитын болдым. Куәлігімді алып қалып, Қолыма «білім жұртына окиды» деген құжат берді.

1956 жылы тамыздың 25-і күні болар, біреуге мінгесіп Мұңғыл - Куреге өзім жатқан жатақханаға келдім. Мүсірақын әка бар екен. Сол күні жатақханаға қонып, ертеңіне халық өкіметінің Кеңесінің алдына бардым. Құжатқа жазылып жол кіресін халық өкіметі төлейді деп, ақырын қарап тұрсам, ғажайып күйші Меңдеке деген кісі кездесе кетті. Ол кісі халық өкіметінде істейтін. Мендеке мені жақсы біледі және жақсы көретін.Алдында талай-талай өлең айтқам. Бұл кісі Балықты судың жайлауына келіп, талай өнер көрсеткен. Күйді қолы емес, аяғының башпайымен тартатын. Мұндай ғажайып күйшіні ілгерілі - кейінді көрген емеспін. Құжатымды көрді де: - Жүр, кеңсеге, - деді. - Осы жерде отыра тұр, қазір-ақ реттеймін, - деді. Он минутқа жетер - жетпесте қолыма 60 доллар ұстатты.

Ол кезде күн құрғатпай Құлжаға арбалы кірекеш көп қатынайтын. Меңдеке аға бір күрең атқа көтек арба жеккен ұйғыр жігітін тоқтатты. Арбаның үстіне жауын жауа қалса ішіндегі кісілер су болмайтындай етіп шатырлап, бойра тоқып қойыпты. Көтек арбаның ішінде айдаушыдан басқа төрт адам отыр. Мұнғылдың екі қызы және бір жас бала, шірене киінген жиырма бес-жиырма алтылар шамасындағы жыл-жылтыр сыпайы мұнғыл жігіті.

Ұйғыр жігіті Құлжаға баратынын айтты. Меңдеке аға аналармен мұңғылша сөйлесіп жатыр. Бесінші адам болып көтек арбаға сиысып мен де отырдым. Маған Меңдеке аға: - Қанағат, оқуыңды бітіріп маған кел. Мен осындамын ғой, сені өзім қызметке орналастырам. Ана ұйғыр жігітіне жол кіреңе жиырма доллар төлейсің, қалғанын жоғалтып алмай, керегіне жарат, - деп, оңашалап айтты. - Ал, жолың болсын, Қанағат, - деп, менімен қоштасып, аудандық халық өкіметі үйінің алдында қалды.

Дэл қазір Меңдеке аға сол жерде әлі тұрған сияқты елестейді көзіме. Қайран, Меңдеке ағай!

Өткен жиырмасыншы ғасырдың тоқсаныншы жылдарының сонында «Жетісудың күйлері» деген атпен Сағатбек Медеубекұлы ұйымдастырған қалың күй кітабы шықты. Соның ішінде Меңдеке ағаның суретімен қысқаша өмірбаяны берілген «Сылдырмақ» деген жалғыз күйі еніпті. Бұл кісі 1962 жылы Отаны Қазақстанға келіпті. Балқаш ауданы «Қараағаш» совхозында қой бағыпты.Сол совхозда еңбек етіп жүріп, өмірден өтіпті. Мен «Қараағаш» совхо-

зына талай рет концерт қойып, барып едім. Барған жылымды есептеп қарасам, Меңдеке ағам сонда сол совхозда жүріпті. Қарашы, ержетіп, етек жауып, ел санатына ілескен кезде Меңдеке ағаны бір көрмегенім-ай деп армандаймын.

Иманды бол, өрен жүйрік өнерпаз, Меңдеке аға! Маған істеген жақсылығың Құдайдан қайтсын! Пейіште нұрың шалқысын, жан ara!  $\label{eq:2.1} \frac{1}{\sqrt{2}}\int_{\mathbb{R}^3} \left| \left( \frac{1}{\sqrt{2}} \right)^2 \right| \, \mathrm{d} x \, \mathrm{d} x \, \mathrm{d$ 

Бір жақсысы, көтек арбада отырған екі бойжеткен қыз да, бала да, мұнғыл жігіті де қазақша судай ағып тұр. Жігіт сыпайы ғана сұрап, менің жағдайымнан хабардар болды. Жігіттің айтуынша, бір қыз өзінің қалыңдығы екен, Үрімжіде жоғары мектепте оқитын көрінеді. Екінші қыз жігіттің туған қарындасы болып шықты, ол да жоғары мектептің тыңдаушысы, бала болса, бастауыш мектептің окушысы ұқсайды. Өзі жоғары мектептің мұғалімі. Бұлар Құлжаға барған соң Үрімжіге көмкемен /мәшинамен/ кететін көрінеді. Өздерінің жол азықтары мол. Қарным аш болмады. Тіпті жақсы үйренісіп кеттік. Мұңғыл - Күре ауданының батыс жағындағы Қарағанды деген жердің тұрғындары екен. Бір-екі-үш күн Мұнғыл - Күредегі ағайын-туыстарының үйінде болыпты. Мына көтек арбалы кірекешті кездестіріп, кетіп бара жатқан беті екен.

Мен бұрын Құлжа жаққа қарай аяқ басып көрген емеспін. Кысқасы, біз Мұнғыл – Күреден түс қайта шықтық қой, бір күн арбаның үстіне қондық. Үшінші күні бесінде мен аңсап келе жатқан Құлжа қаласына іліндік.

Калаға кіре берістен-ақ байқадым, сапырылысқан ат арба, қара құрым халық. Бұтында ақ дамбалдан басқа лыпасы жоқ, жалаңаяқ, қайыстай қатқан ұйғыр жігіті басына шляпа киген кәрі қытай қатынды мойнына іліп алған қол арбасына отырғыза сап, құдай сақтай көрсін, зытып барады. Мынаның қасында анау-мынау атың жолда қалады. Аузым аңқайып, әлгіге қарап келем.Бізді басып озып, бір титімдей тар көшеге бұрылды. Осы тырмыса, әлгі қытай қатынды жанұшыра сүйреп барады.Соның арасынша, ұйғыр жігітке кіре ақысын төлеп, біздермен қоштасып, төрт адам түсіп қалды. Мен ұйғыр жігіттен: - Жанағы біреу қол арбаға адам салып сүйреп барады, ол не? - дедім.

- Ой, укэм, ол рикша. Арба жүре алмайтын тар көшелерге адам тасиды. Көбінесе, әрең жүретін кәрілерді, - деді. - Сен, үкәм, «білім жұртына» оқуға барасың ғой. Бүгін кеш болды, біздің үйге кон. Ертең өзім ертіп апарып, білім жұртына айтып, сені табыстаймын. Өйткені, халық өкіметінде қызмет жасайтын Мендеке әканың 21

тапсырмасын орындауым керек,-деді. Өзі қазақша ағып тұр. Айтқанындай, ертеңгісін өзі ертіп барып, білім жұртына мені өткізді. Өткізгені жөнінде қолына құжат жазғызып алды.

Сонымен, мен білім жұртында оқып жүрмін. Өзім танитын Мұңғыл - Күредегі ұйғырдың, қырғыздың, қазақтың балалары осында оқиды екен, жалғызсырамайтын болдым. 1897.8

Мен тіп-тік екі қабатты жатақхананың екінші қабатына орналастым. Киіміміздің бәрін ауыстырды. Маған көк сым, жалғыз ақ жейде, жұқа көк китіл, көк шәпкі, ақ шоқай кигізіп қойды. Үш мезгіл тамақ береді. Төсек-орын таза. Тек кішкене көбеңсіп жүрмін. Кіреге бергеннен қалған долларды кітап қабымның түбіне салып тығып қойдым. Ұдайы тексеріп қараймын. Жатақтың бастығы айтқан: - Заттарыңа ие болыңдар, бұл жерде ұры балалар көп, - деп. Содан да шығар, өзімізден - өзіміз екі шоқып бір қарап жүреміз.

Бір машақаты - екі күннің бірінде жиналыс. Өзімізді оқытып жүрген қазақ мұғалімдері бүкіл білім жұртының оқушыларын, мұғалімдерін иіріп алып, бірінен бірі асып сөйлейді келіп. Күн ыстық. Басың ауырып кетеді. Жиналысқа бармасаң, бәлеге қаласың. Түстен кейін сондай бір көпірме жиналыс өтіп жатқан, біреу:

- Әне, Қақай, әне! - деді. Қарасам, өзімнің ауылдасым. Сол Құлжа қаласындағы мұғалімдік дарылда оқитын Сұлтанмұрат. Қасында ағамыздың әйелі Ажархан, қарындасым Сарқыт, үшеуі маған келе жатыр. Өз көзіме өзім сенбеймін.

Сұлтанмұратқа айтыппын ғой: - Бұлар неғып жүр? - деп. Ол көзі ойнақшып:

- Сенің үй - ішің Сәбетке өтетін болып, біржола көшін келіп, кешеден бері консулда жатыр. Сені де, ана ағаң, Қарамай таудағы Қашқынбайды да әнкеттеріне қосыпты. Міне, сен табылдың. Жетінші сыныпты бітіргенің туралы куәлігінді алып ал. Қашқынбайға Қарамай тауға қаратып, тілігірам салдық. Бір қиыны, Сарыбуыршынның асуында бұлар мінген мәшине тауға соғылып, сол жерде бір кемпір өліпті. Ағаң Дарубайдың иығы сыныпты. Басқа ел - жұрт әйтеуір, аман, - деді.

Ана жақтан жиналысты қарап жүрген біреу айқайлап, әлгілерді

дарбазаның сыртына шығарып жіберді. Бір сағаттан соң жиналыс бітті. Олар күтіп отыр екен, консулға келдік. Шынында, ағамыз колын мойынына асып алыпты. Шешеміз Қазиза сол кезде бір жасқа келмеген осы Мағауияны көтеріп жүр. Қысқасы, Сәбетке кететін құжатты білім жұртының бастығына көрсетіп, жетінші сыныпты бітіргенім жөніндегі куәлігімді алдым. Төсек орынымды өткіздім. Шынымды айтсам, ішім қолқылдап жүр. Білім жұртындағы жағдайым жақсы болатын. Бірақ, күндегі жиналыс адамды титықтататын. Біз оқыған мектептің мұғалімдері

бір-бірімен қызыл кеңірдек болып айтысады да жатады.Шекарадан өтуге екі күн қалғанда Қарамай тау-кен орнында жұмыста жүрген ағамыз Қашқынбай да келді. Сонымен, шағын-шағын жүгі бар екі үйлі жанды Қазақстаннан келген бортты мәшинеге тиеп, оның үстіне адамдарды отырғызды. Есімде қалғаны, «шекарадан өттік, бітті, енді Сәбет жеріне келдік» дегені. Мен шешемізге қарап:-Енді бізді қалай бағар екен?-деппін ғой. Шешеміз шімірікпей:-Жузімнің суын беріп, ақ сарайға кіргізіп бағатын шығар, -деді мырс етіп.

Күн ұясына батып бара жатыр. Ақ сарай мен жүзімнің суы көзіме елестеді.

Бірақ оның белгісі көрінбейді. Жүк тиеген, адам тиеген алтыжеті мәшине бір көк шалғынды тепсең жерге тоқтады. Жүктерді де, адамдарды да түсіріп, «біз ертең келеміз» деді де, кетіп қалды.

Бір адам келіп:-Барлық ер адамдар бүгін моншаға түседі. Әйелдердің кезегі ертең,-деді де, біздерді моншаға апарды. Менің үстімде ақ матадан тігілген ақ дамбал, ақ жейде, аяғымда қытайдың ақ шоқайы. Білім жұртынан берген киімдерді шешеміз «орналасқан соң киесің» деп, тығып қойған.

Бәріміз моншаға келдік. Мен ойладым, моншадан шыққан соң жаңадан киім кигізетін шығар деп. Оны сөйтеді деп біреулерден естігенім бар. Елдің бәрі сығылысып моншаға кіріп жатыр.Сырт жағына қарасам, бір есік тұр, соған кірдім де, жейде мен дамбалды шешіп тастадым. «Мұны қайтем, қазір бізге тап-таза, су жаңа киім экеледі» деп ойладым шынымен. Есіктен кірген жерде ел шомылатын жаққа өтетін тесік бар екен. Зып етіп кірдім де, тыржалаңаш мен де шомыла бастадым. Монша дегеніміз-қаз-қатар биіктегі шүмектен аққан жылы су екен. Түртсең үстіңе су ағады, басқа ештеме жоқ.

Елдің бәрі жуынып-шайынып, соған разы болып шығып жатыр. Өкімет кімге қандай киім берер екен деп, моншаның ауласына сығалап қараймын. Ешкім ешкімге ештеңе беріп жатқан жоқ. Өз киімдерімен кетіп барады. Бір қолын асып алған Дарубай ағамыз:-Қанағат, жуынып болсаң шықпайсың ба, неғып тұрсың? Ки, жейде-дамбалыңды!-деді.

-Бағана бір бала айтты ғой, моншадан шыққан соң шырыштай жаңа киім береді деп.

-Ей, айналайын, қайдағы киім. Ки, жейде-дамбалыңды! Бұл жолы қатты айтты. Мен:-Мына тесіктің арғы жағына тастағам,-дедім. -Қайда? - деп, тесіктен әрең өтіп, дамбал мен жейде қалған жерге барды. a Ma